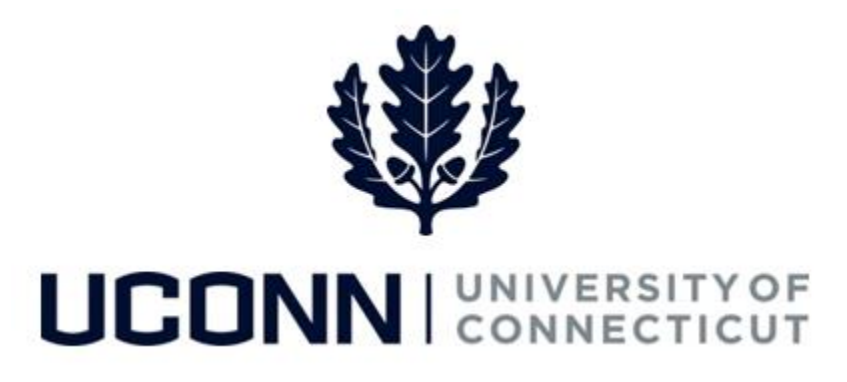

## **University of Connecticut**

# Hiring an Employee: Student Employee

**Overview** The Department Processors are responsible for initiating a Smart HR hire for Student Labor, Workstudy and Non-UConn Student employees. Once the template is complete, the hire is routed directly into Job Data. Student employee hires do not go through the same process as the rest of the UConn employee population as there is a much larger group of student employees. It is assumed that the hiring of a student employee is already approved by Student Employment, which is why the templates are not routed to Department Approvers or the Payroll Department, but instead routed directly into Job Data (with the exception of Non-UConn Student hires which are routed to the Student Employment Unit.

> Most information on the Smart HR Hire template will auto-populate due to the integration with Student Administration. Therefore, it is critical the information in Student Administration is accurate so the hire template is completed correctly.

There are three Smart HR hire templates for hiring student employees:

- UC\_TBH\_SL: Student Labor hire
- UC\_TBH\_WS: Workstudy Student hire
- UC\_TBH\_NUCS: Non-UConn Student hire

**Business Process**

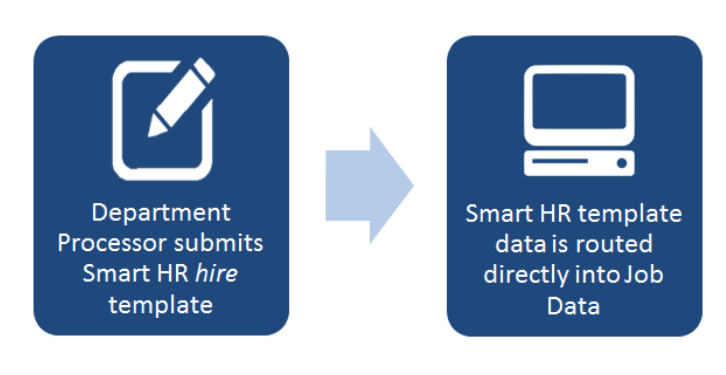

### **Process Steps: Student Labor Hire**

Scenario: In this example, Robert Roberts is being hired as a Student Library Specialist to the library.

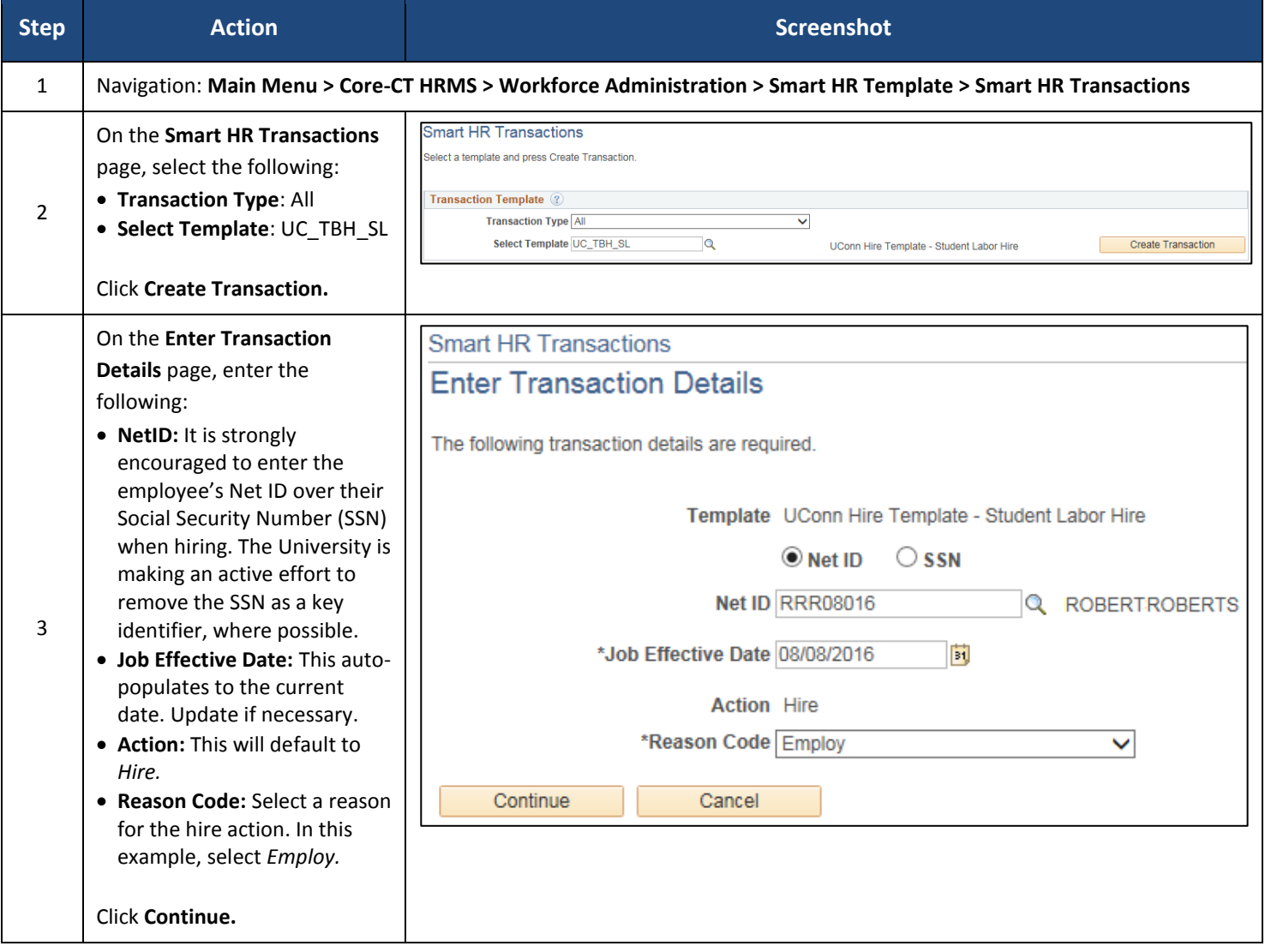

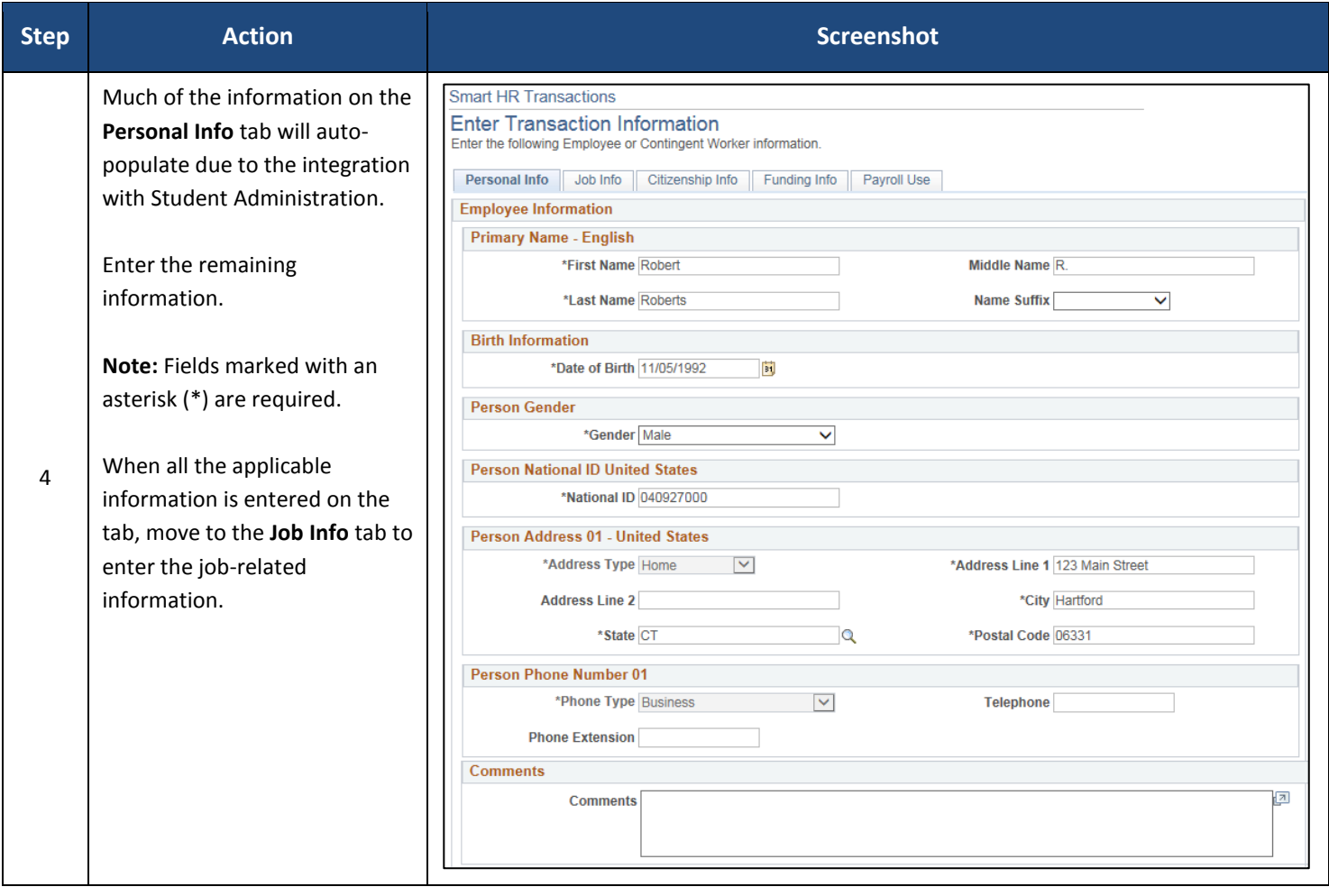

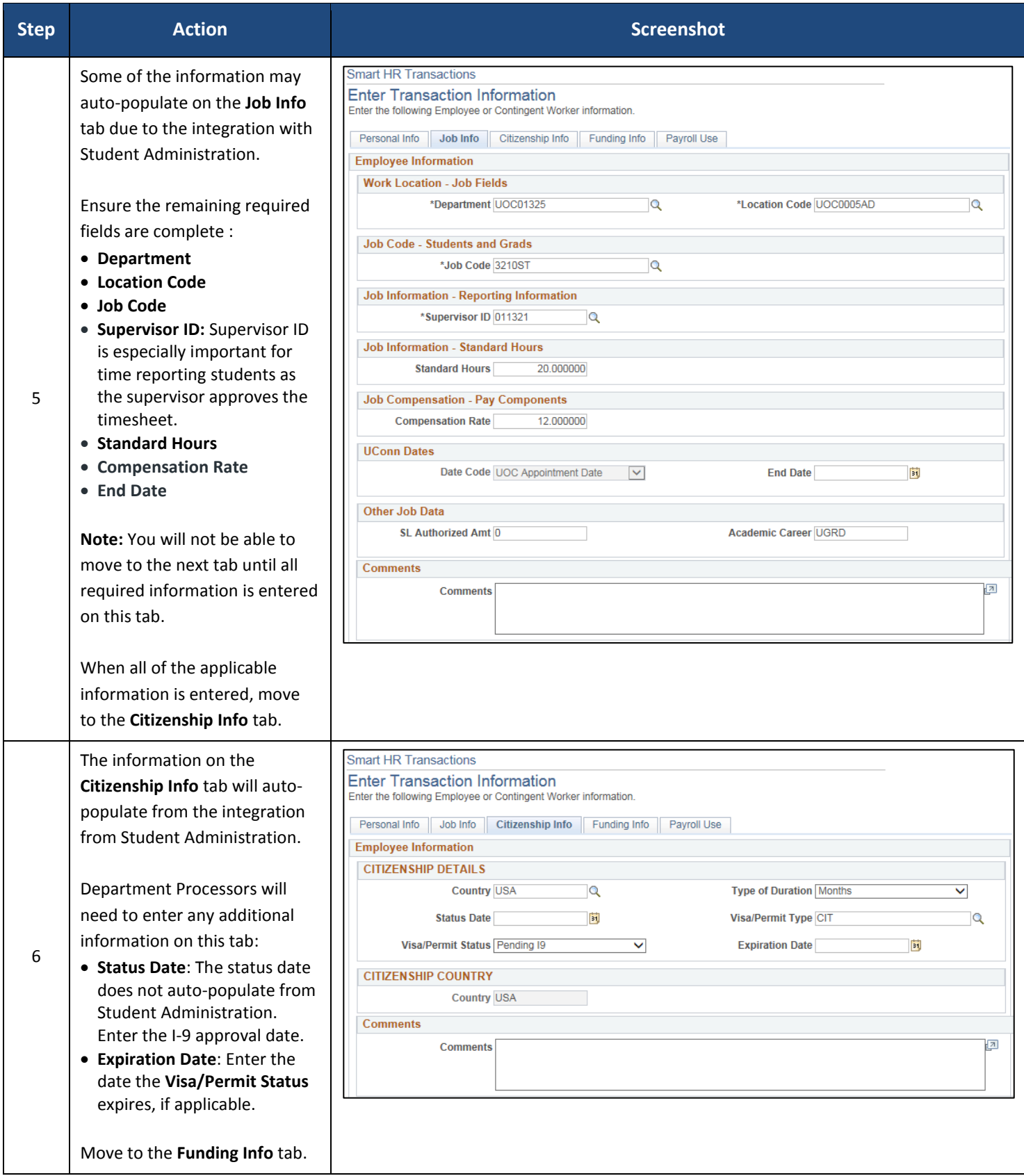

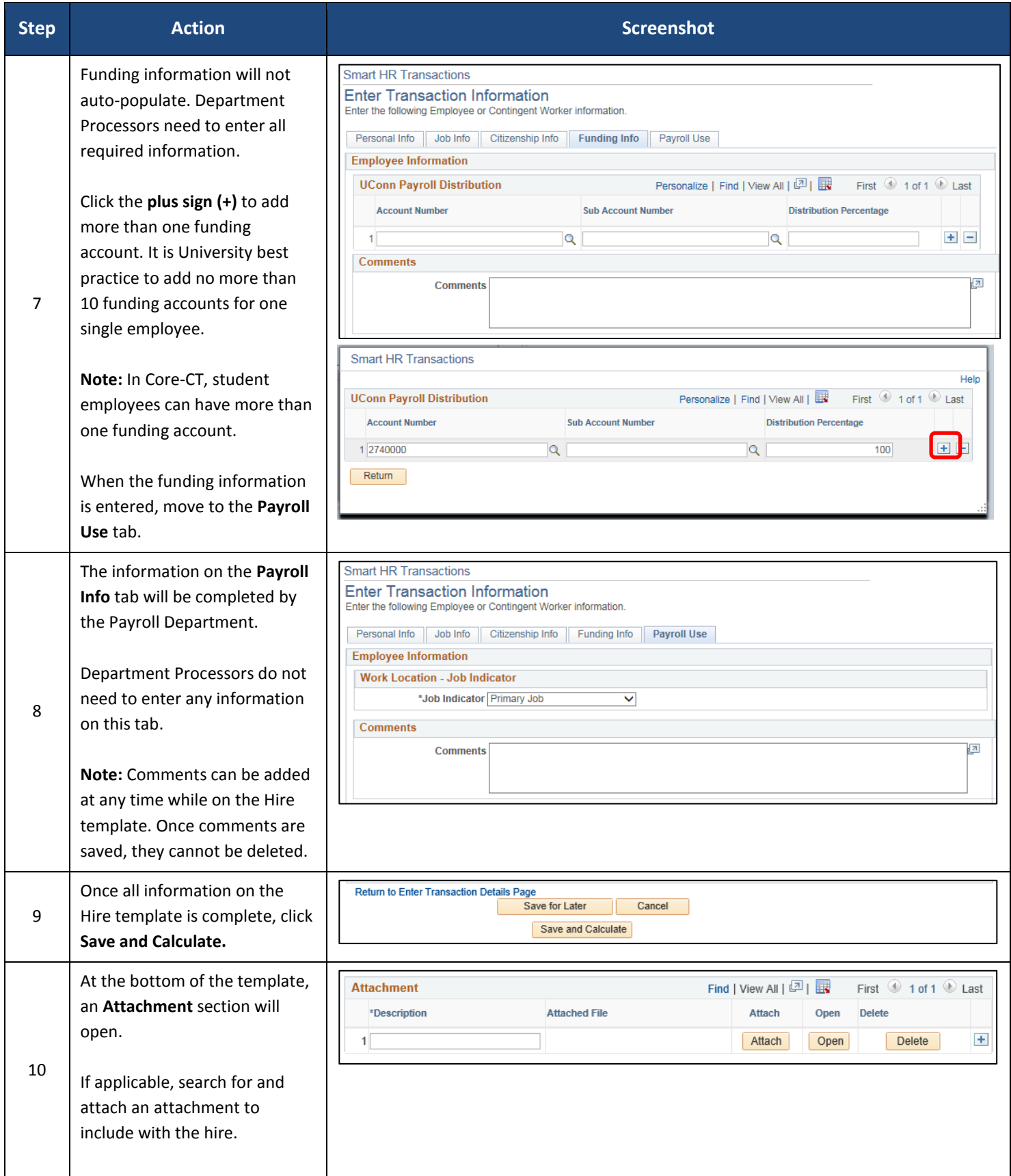

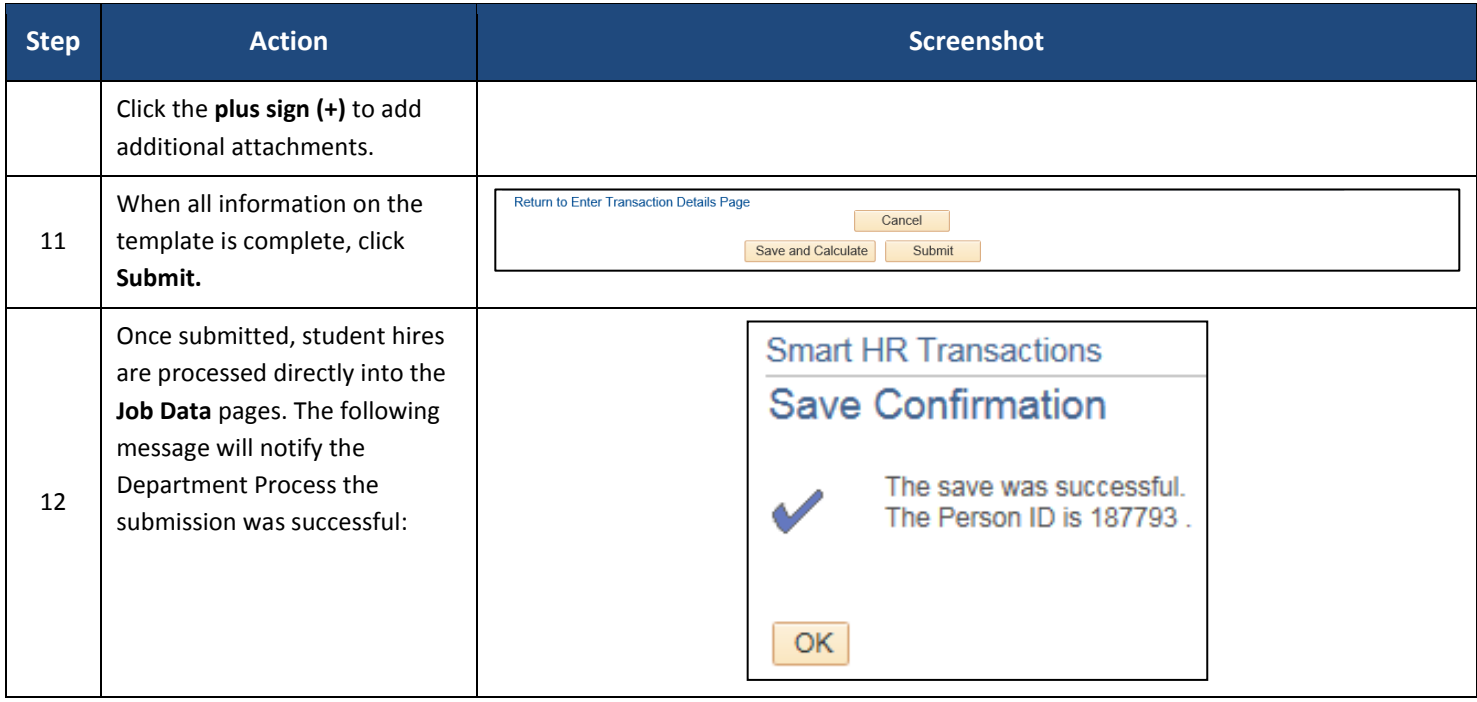

### **Process Steps: Workstudy Student Hire**

Scenario: In this example, Robert Roberts is being hired as a workstudy student to the Puerto Rican/Latin American Cultural Center.

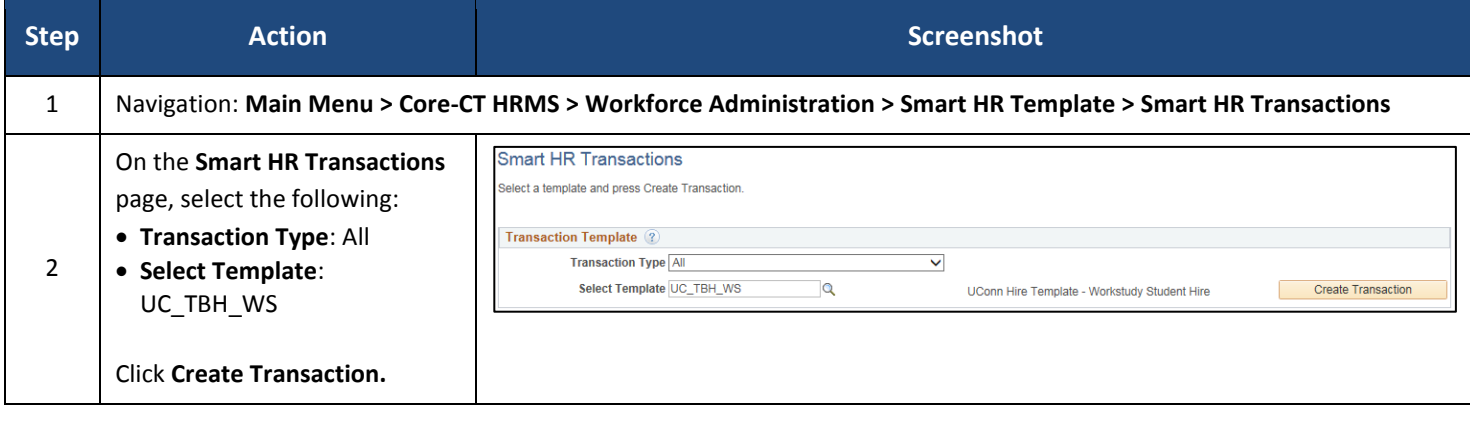

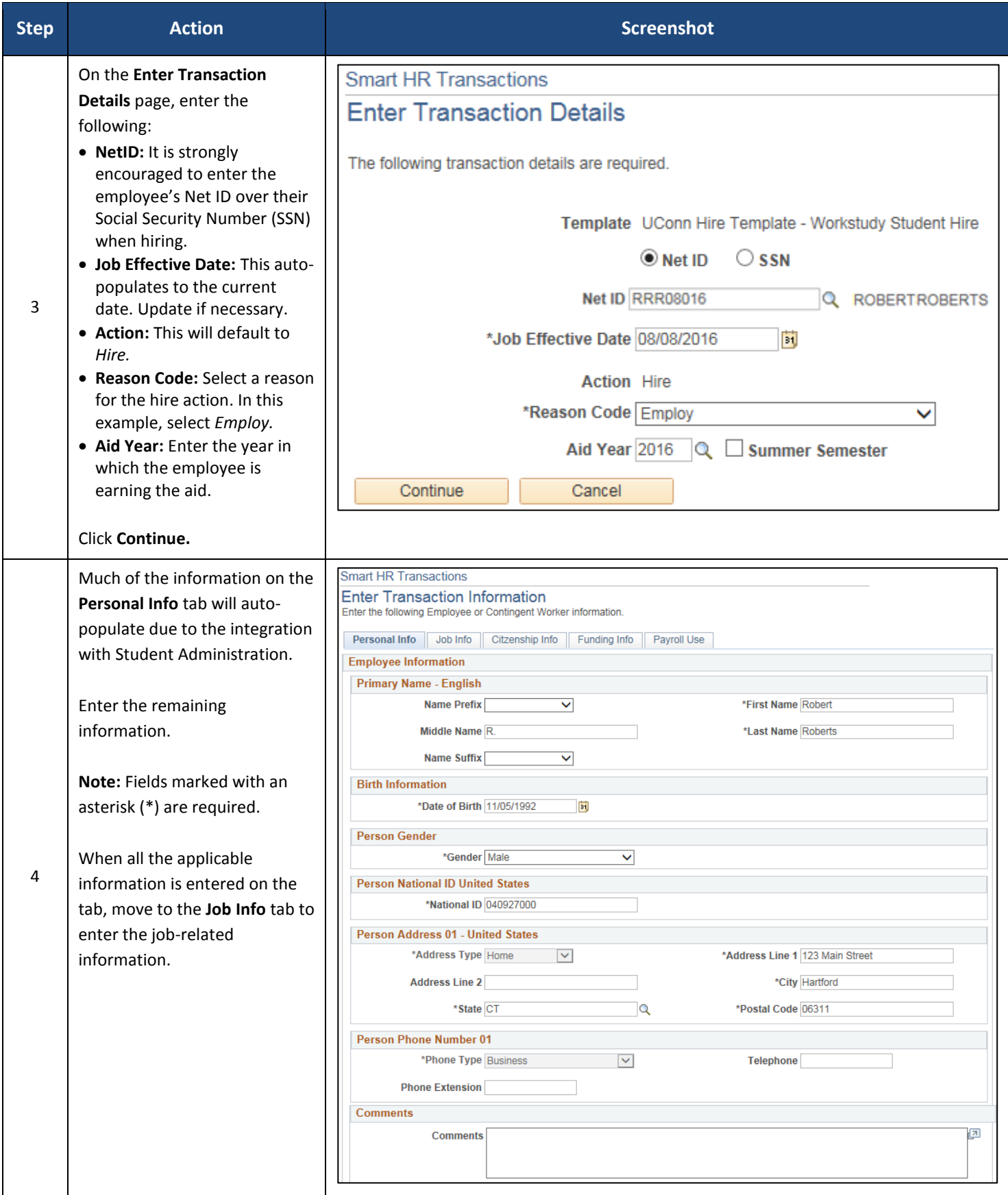

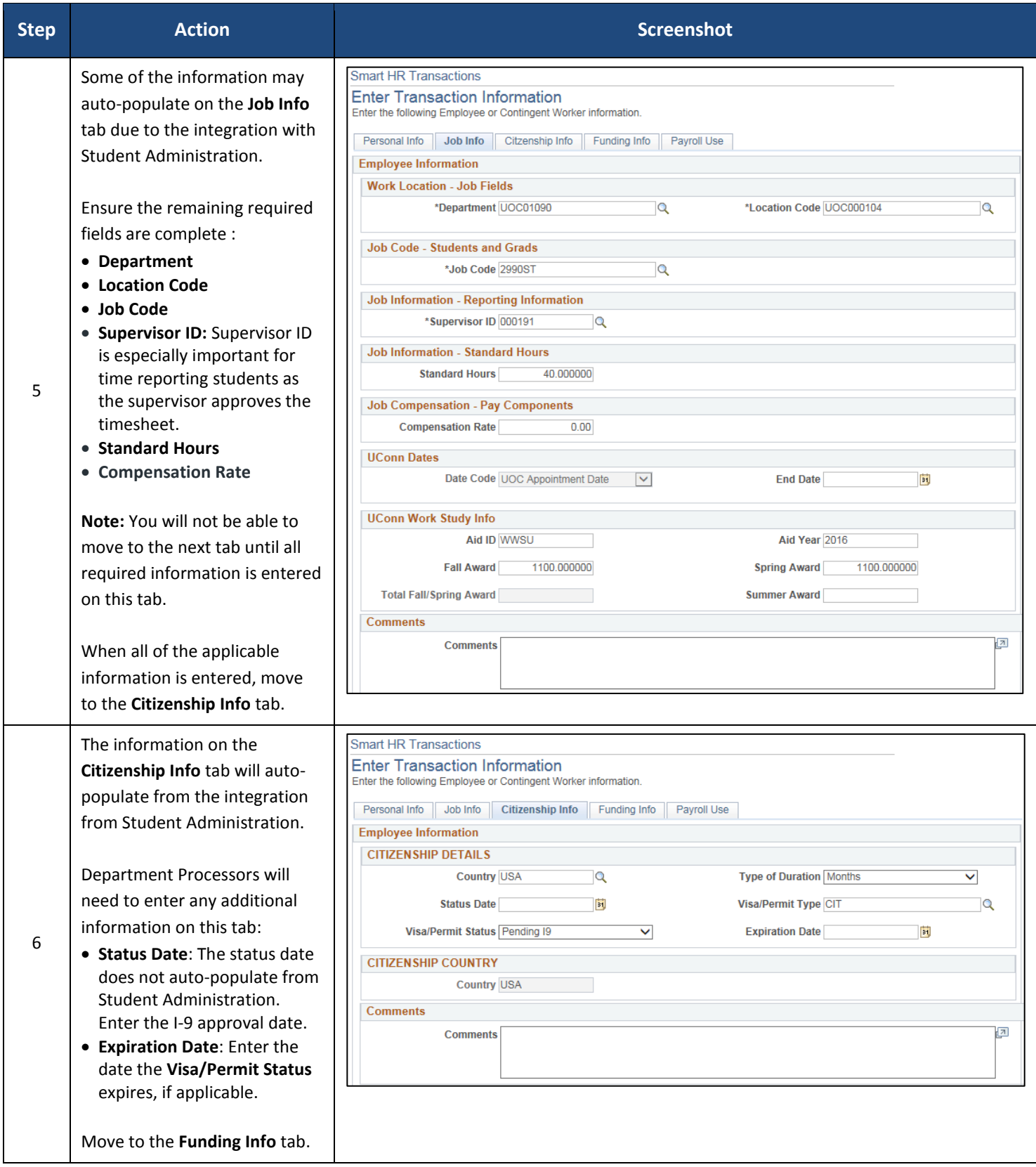

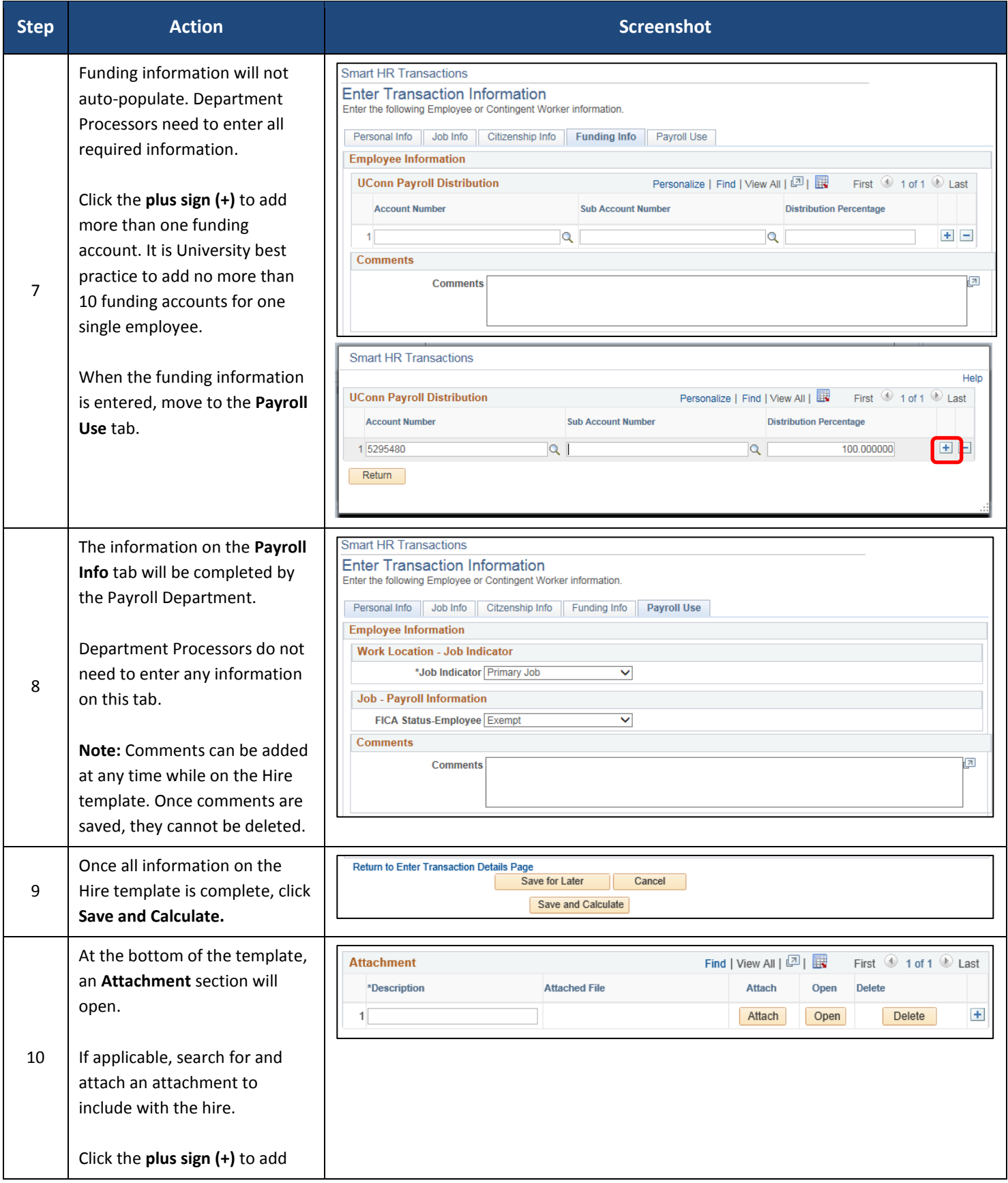

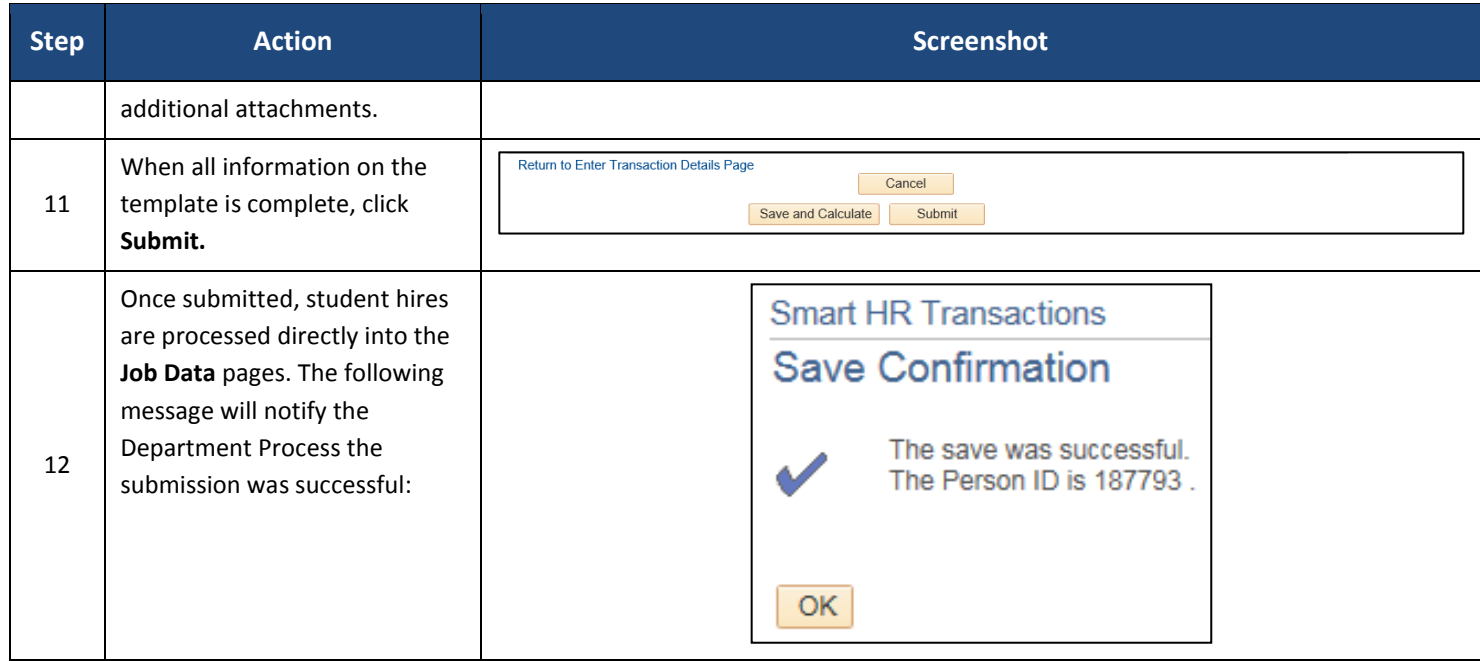

#### **Process Steps: Non-UConn Student Hire**

Scenario: In this example, Robert Roberts is not enrolled at the University but is being hired to a student job at Dining Services.

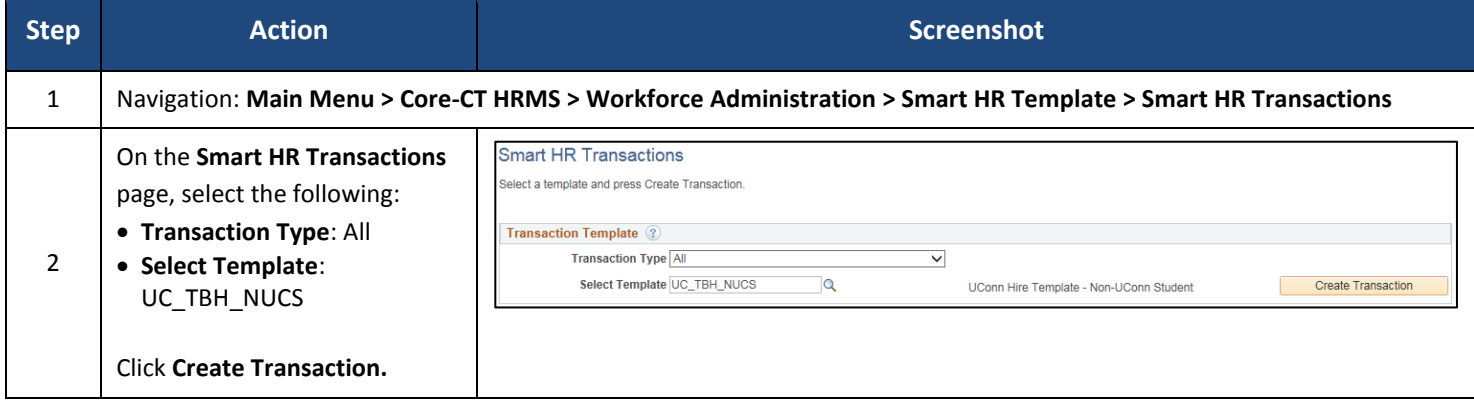

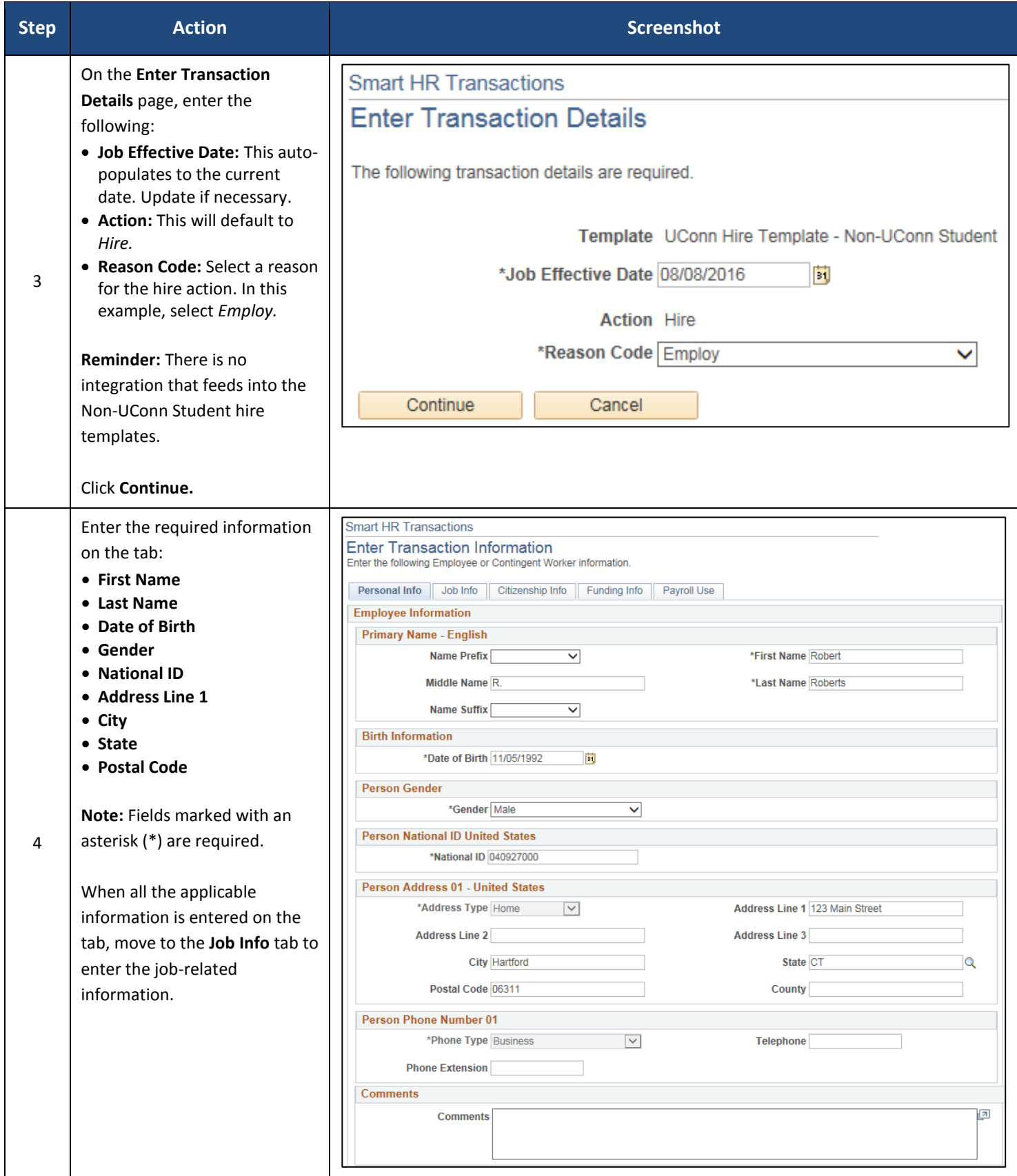

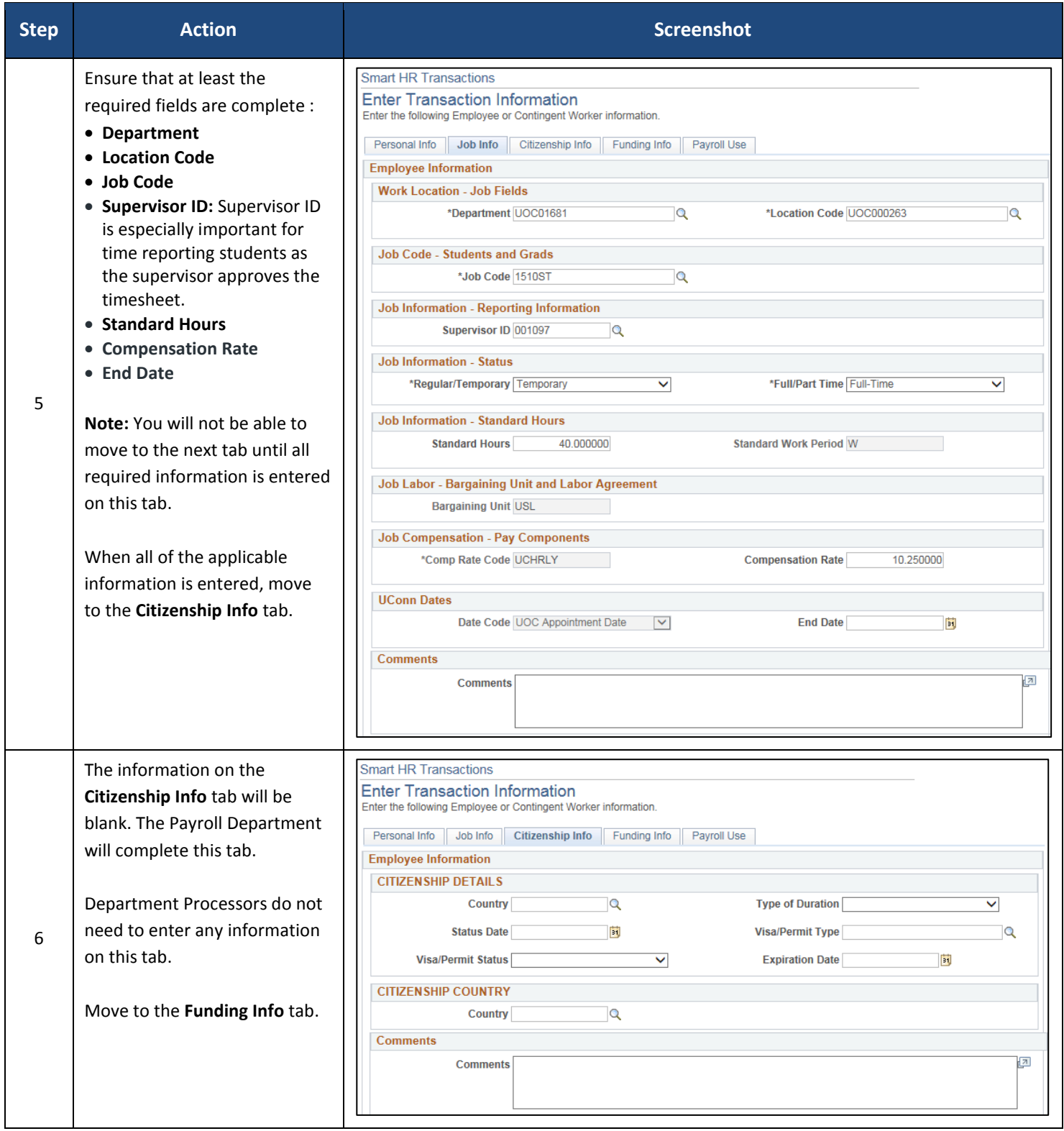

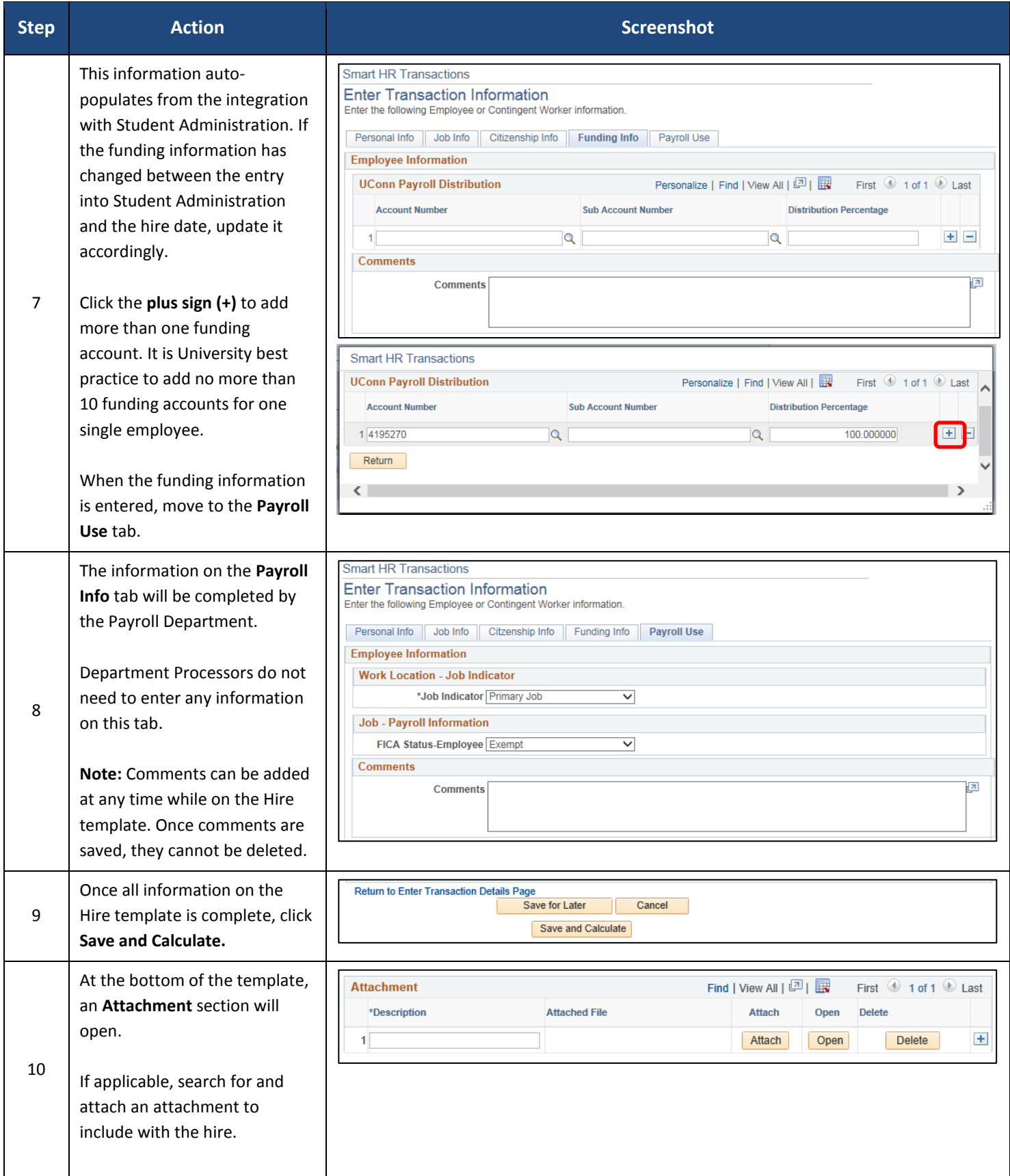

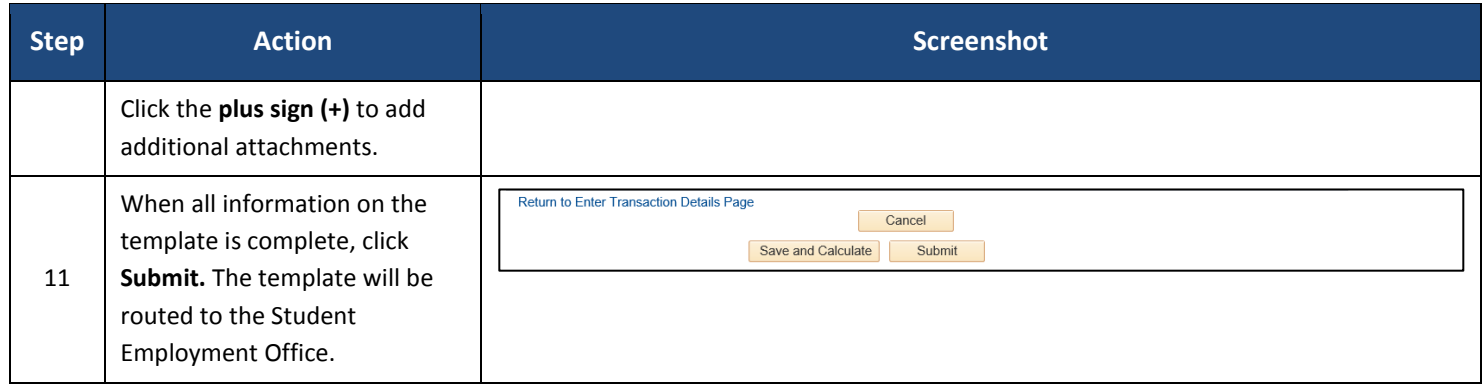